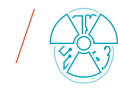

# Zatorowość w TK – problemy, propozycje, rozwiązania

#### *Zofia Siwierska*

Zachodniopomorskie Centrum Onkologii w Szczecinie, Pracowania Tomografii Komputerowej i Rezonansu Magnetycznego, ul. Strzałowska 22, 71-730 Szczecin tel. (91)42-51-446, zsiwierska@onkologia.szczecin.pl

### Wprowadzenie

Badania naczyniowe w tomografii komputerowej wymagają od operatora dużego skupienia, refleksu oraz maksymalnej kontroli nad przepływającym kontrastem. To właśnie od tego, czy uda mu się uchwycić moment maksymalnego wysycenia tętnic środkiem cieniującym, zależy diagnostyczność badania. Jednym z takich badań jest angiografia klatki piersiowej, którą najczęściej wykonuje się w celu potwierdzenia bądź wykluczenia zatorowości płucnej.

#### Jak powinno wyglądać dobrze wykonane badanie?

na jego środkową część – to ten początek powinien znajdować się w żyłach płucnych, a nawet w aorcie. I to może być jednym z wyznaczników dobrze wykonanego badania. Wydaje się, że jeśli na łuku aorty jest około 100-150 j.H., to jakość badania powinna być dobra. Ta konkretna ilość jednostek Hounsfielda oraz inne parametry, których wartości będę podawać w dalszej części artykułu, powinny być oczywiście inne dla różnych aparatów. Dlatego tak ważne jest, aby mieć swój własny protokół badania zatorowości płucnej. Musi on być dostosowany do możliwości naszego aparatu – przede wszystkim do tego, z jaką prędkością może skanować. Ale o tym za chwilę.

## Co jest istotne podczas badania?

Najkrócej rzecz ujmując tak, by tętnice płucne były mocno wypełnione kontrastem, a żyły płucne i aorta nie. Oczywiście nie należy rozumieć tego dosłownie – zakładając, że żyły płucne mają nie mieć w sobie kontrastu w ogóle – jeśli nie chcemy trafić na początek kontrastu w tętnicach (który jest wymieszany z krwią i nie będzie mieć zbyt dużej ilości jednostek Hounsfielda), tylko

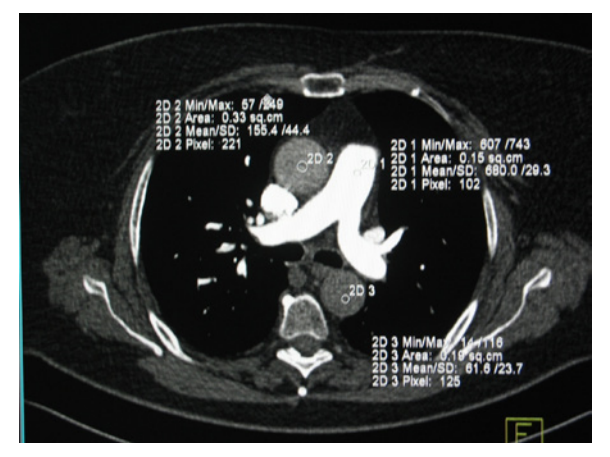

*Rys. 1 Prawidłowo zakontrastowany pień płucny w badaniu zatorowości Źródło: Archiwum własne.*

Wiele parametrów ma znaczenie. Od prędkości, z jaką podamy środek cieniujący, zależy przede wszystkim jego stężenie w naczyniach – im szybciej podamy, tym będzie ono większe. Postarajmy się, aby prędkość ta była min. 5 ml/s. Sól podajmy z taką samą prędkością (więcej niż zazwyczaj), aby utrzymać przepływ. Za to ilość środka kontrastowego nie powinna być zbyt duża. Jeśli dysponujemy "wolniejszym" aparatem, będziemy zmuszeni podać go więcej – jeśli mamy "szybki" aparat, to można podać go mniej. W mojej pracowni znajduje się 64-warstwowy Somatom Definition AS firmy Siemens i do niego odnoszę parametry, które proponuję.

Dysponując tym lub podobnej klasy aparatem, można podawać jedynie 50 ml kontrastu – podczas gdy do zwykłego badania klatki piersiowej stosujemy 80 ml. Dlaczego? Badanie to jest na tyle krótkie, że jeśli będziemy podawać tyle kontrastu, ile podajemy do zwykłego badania klatki piersiowej, to może się okazać, że skończyliśmy skanowanie, a kontrast nadal jest podawany do ciała pacjenta. W ten sposób niepotrzebnie narażamy pacjenta na ewentualne powikłania po podaniu dożylnym środka, który przecież nie jest obojętny dla organizmu, zwiększając też ryzyko ostrej pokontrastowej niewydolności nerek CIN (*Contrast Induced Nephropathy*). Ponadto należy pamiętać, że w przypadku

Inżynier i Fizyk Medyczny  $\Big/$  6/2020  $\Big/$  vol. 9

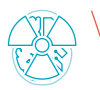

#### artykuł \ article

pacjenta otyłego nie zwiększamy ilości kontrastu. W tym badaniu mają być wypełnione kontrastem tętnice płucne, a nie ciało pacjenta – długość drogi, którą ma do pokonania kontrast od miejsca iniekcji do tętnic płucnych jest niezależna od wagi pacjenta.

ROI (*Region of Interest*) na skanie premonitoringu ustawiamy na pień płucny, nisko. Czas opóźnienia monitoringu też ma duże znaczenie – jeśli zaczniemy monitoring po standardowych 10 sekundach od podania kontrastu może okazać się, że przegapiliśmy falę i szczyt wysycenia będzie w żyłach płucnych, a nie w tętnicach. Zatem ewentualny zator nie będzie łatwy do wykrycia.

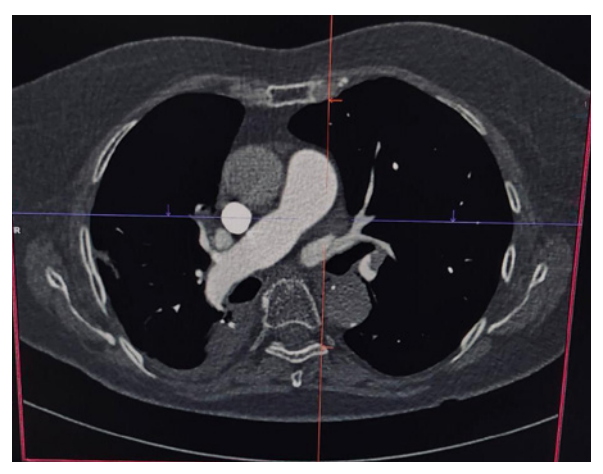

*Rys. 2 Zator lewej tętnicy płucnej Źródło: Archiwum własne.*

trastowi do tętnic płucnych. Odległość skanu monitoringu od zakresu początku bada-

nia powinna być jak najmniejsza. Tak jak skan premonitoringu warto postawić tuż nad sercem – aby mieć na nim początkowy odcinek pnia płucnego, tak początek skanowania też warto ustawić możliwie najniżej – aby przesuw stołu od momentu osiągnięcia wymaganej ilości j.H. do początku zakresu skanowania był jak najkrótszy. Początek skanowania warto zatem ustawić na same szczyty płuc – bez dodawania marginesu. To jest badanie tętnic płucnych, więc nawet jeśli kilka milimetrów płuc nie ujmiemy na skanach, to zapewne w tym miejscu tętnice są tak drobne, że ewentualny zator byłby nieobserwowalny. Aby skrócić ten czas, można także wyłączyć nagrane komendy głosowe. Dzięki temu nie tracimy cennych sekund na ich odtwarzanie. W momencie, kiedy stół się przesuwa od skanu monitoringu do początku zakresu skanowania, możemy sami nakazać pacjentowi, aby wstrzymał oddech.

aby właśnie nie wyprzedzić fali kontrastu, tylko pozwolić (wraz z wolniejszym biciem serca i wolniej płynącą krwią) dotrzeć kon-

Wartość kV można przy tym badaniu zmniejszyć, aby badanie było mniej szkodliwe dla pacjenta, a same tętnice powinny być dobrze widoczne. Jednak zalecam ostrożność, bo jeśli zmniejszymy w protokole na stałe do np. 80 kV, a badamy umięśnionego mężczyznę, to może się okazać, że badanie będzie niediagnostyczne.

## Podsumowanie

Skany monitoringu powinny być maksymalnie szybkie, a czas pomiędzy nimi możliwie najkrótszy – aby mieć jak największą kontrolę nad krzywą wysycenia kontrastem pnia płucnego. Dzięki tej kontroli – jeśli krzywa rośnie bardzo szybko, można szybciej rozpocząć skanowanie, aby nie przegapić fali. Jeżeli krzywa będzie narastać w średnim tempie – możemy czekać, by aparat ruszył sam, po osiągnięciu ustawionego w protokole progu.

Sam próg jednostek Hounsfielda, po którym aparat zacznie automatycznie skanować, też należy dobrać do prędkości, z jaką skanuje aparat, na którym pracujemy. Jeśli mamy "wolniejszy" aparat, warto ustawić go niżej, by wcześniej zacząć skanowanie. Jeśli dysponujemy bardzo "szybkim" aparatem, lepiej zacząć później badanie – by nie wyprzedzić fali. Skoro już o progu j.H. wyznaczającym start badania mowa, to myślę, że warto go podnieść również wtedy, gdy pacjent ma niskie tętno. Nauczona doświadczeniem, moim pierwszym krokiem w procedurze zatorowości jest właśnie pomiar tętna osoby diagnozowanej. Dla przykładu – próg w naszej pracowni to 70 j.H. – ale kiedy pacjent ma np. tętno 60 u/min, to zwiększam ten próg do 100-120 j.H.,

Podsumowując, wypracujmy swój własny protokół badania, zwracając uwagę na wyżej wymienione parametry. Oprócz dobrego protokołu należy pamiętać, aby zawsze być czujnym. Należy dobierać kV do gabarytów pacjenta – ze zwróceniem dodatkowo uwagi, czy ewentualne duże gabaryty są z przewagą tkanki tłuszczowej czy mięśniowej – oczywiście mięśniowa wymaga większej wartości kV. Należy także dopasować próg jednostek Hounsfielda, wyznaczających start badania, do tętna pacjenta. Kiedy jest niskie tętno, należy podwyższyć próg. Kiedy diagnozujemy pacjenta z niewydolnością krążenia czy krążeniem obocznym, także warto ten próg podnieść, aby móc obserwować krzywą napływu kontrastu. Kiedy krzywa rośnie gwałtownie, to można wcześniej zacząć badanie – jeśli powoli, to zacznijmy badanie nieco później, aby nie wyprzedzić kontrastu napływającego do tętnic płucnych.

Życzę wszystkim Państwu (i sobie również) dobrze wykonanych, a dzięki temu w pełni diagnostycznych, badań angiograficznych.